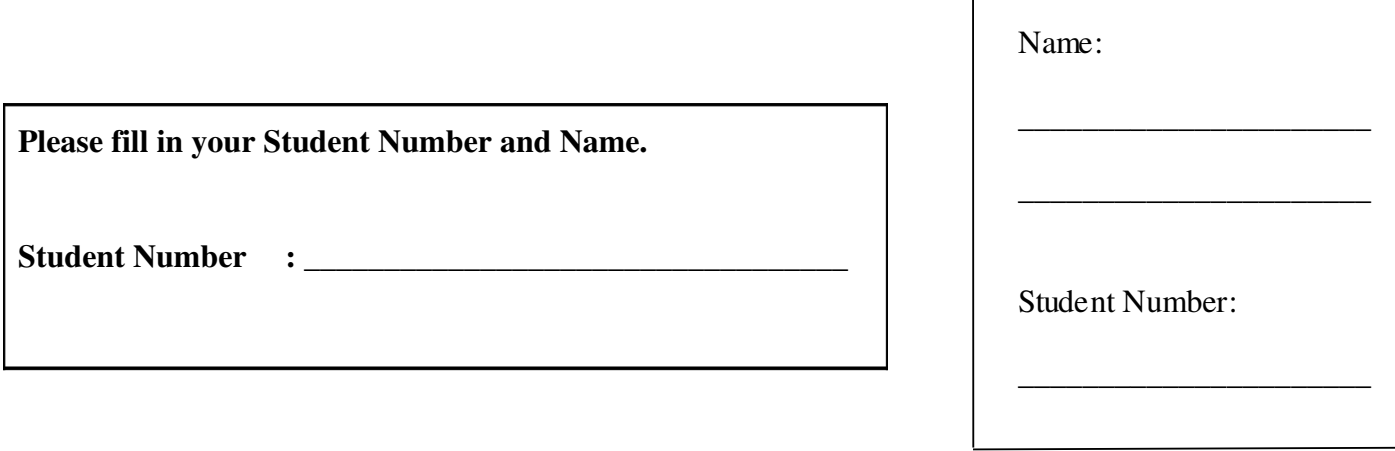

# **University of Cape Town ~ Department of Computer Science**

# **Computer Science 1011H/1016S ~ 2008**

# **January Exam**

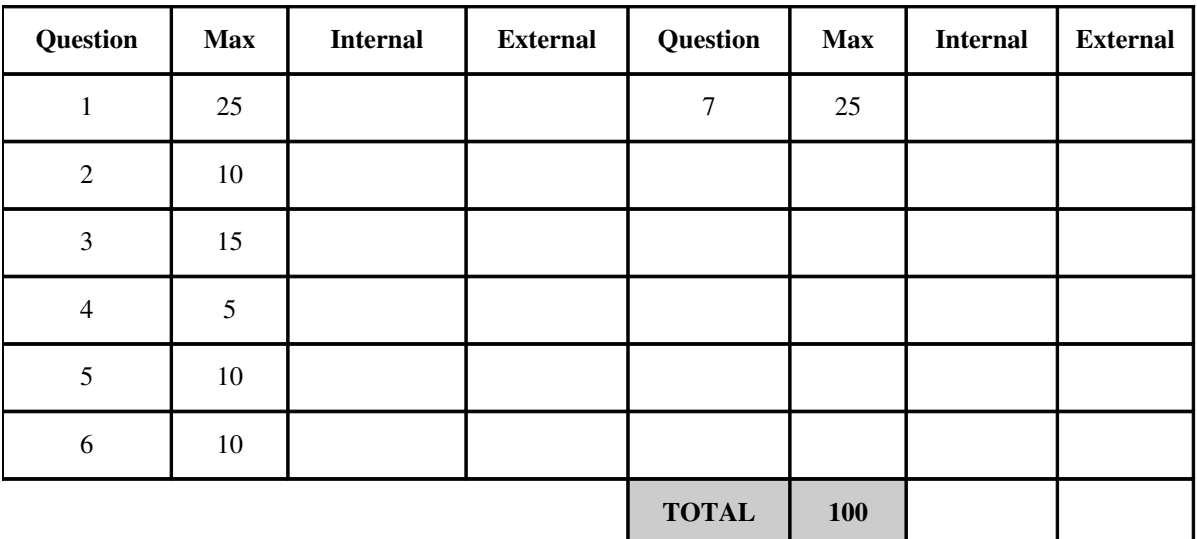

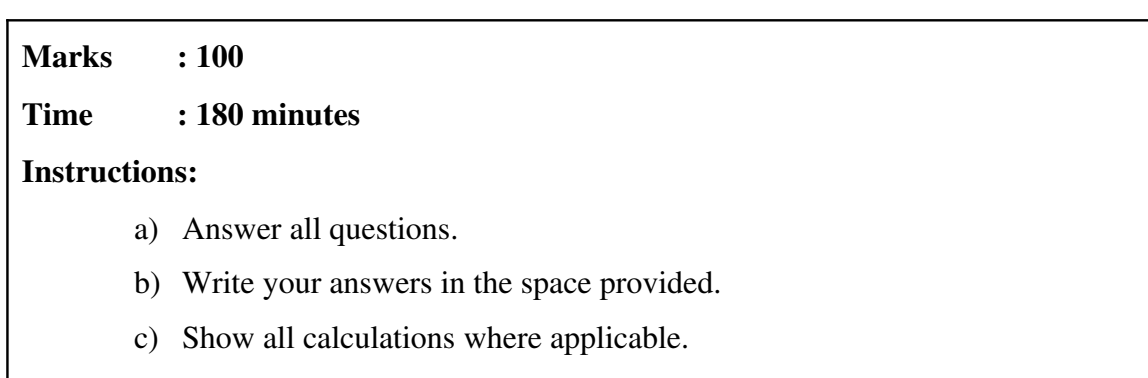

### **Question 1: Recursion, Exceptions and File handling [25]**

Study the program below carefully and answer the questions that follow.

```
import java.io.*;
import java.util.*;
public class Exam2008Supp {
      public static void main(String[] args) 
           throws FileNotFoundException {
             Scanner scan = null;
             PrintWriter pw = null;
              try {  
                    scan = new Scanner(new FileInputStream("fileA.txt"));   
                    pw = new PrintWriter(new FileOutputStream("fileB.txt"));
                    pw.println("Stack:");
                    int level = scan.nextInt();
                    pw.println(Stack(level,""));
      } 
              catch (FileNotFoundException e) {                
           pw.println(e.getMessage());
B
              catch (InputMismatchException e) {
                    pw.println("Input exception occurred");                
              }
              finally {
                    pw.println("Completed."); pw.close(); 
}
       }
      public static String Line(int n, char C) { 
             String tmp="";  
              for(int i=0;i<n;i++)
                    tmp+=C;
             return tmp;
       }     
      public static String Tri(int n,String shift) {
              if (n>0) {
           String tmp = shift+Line(n*2-1, '*')+'\n';
                    return tmp + Tri(n1,shift+" ");
              }
              else  
                    return "";
}
      public static String Stack(int n,String offset)      {
             //code hidden         
       }    
}
```
a) Write a recursive definition for the method Line in the program listed above. Note that no marks will be awarded for iterative solutions. [3]

```
public static String Line(int n, char C) {
```
\_\_\_\_\_\_\_\_\_\_\_\_\_\_\_\_\_\_\_\_\_\_\_\_\_\_\_\_\_\_\_\_\_\_\_\_\_\_\_\_\_\_\_\_\_\_\_\_\_\_\_\_\_\_\_\_\_\_\_\_\_\_\_\_\_\_\_\_\_\_\_\_\_ \_\_\_\_\_\_\_\_\_\_\_\_\_\_\_\_\_\_\_\_\_\_\_\_\_\_\_\_\_\_\_\_\_\_\_\_\_\_\_\_\_\_\_\_\_\_\_\_\_\_\_\_\_\_\_\_\_\_\_\_\_\_\_\_\_\_\_\_\_\_\_\_\_ \_\_\_\_\_\_\_\_\_\_\_\_\_\_\_\_\_\_\_\_\_\_\_\_\_\_\_\_\_\_\_\_\_\_\_\_\_\_\_\_\_\_\_\_\_\_\_\_\_\_\_\_\_\_\_\_\_\_\_\_\_\_\_\_\_\_\_\_\_\_\_\_\_ \_\_\_\_\_\_\_\_\_\_\_\_\_\_\_\_\_\_\_\_\_\_\_\_\_\_\_\_\_\_\_\_\_\_\_\_\_\_\_\_\_\_\_\_\_\_\_\_\_\_\_\_\_\_\_\_\_\_\_\_\_\_\_\_\_\_\_\_\_\_\_\_\_ \_\_\_\_\_\_\_\_\_\_\_\_\_\_\_\_\_\_\_\_\_\_\_\_\_\_\_\_\_\_\_\_\_\_\_\_\_\_\_\_\_\_\_\_\_\_\_\_\_\_\_\_\_\_\_\_\_\_\_\_\_\_\_\_\_\_\_\_\_\_\_\_\_ }

b) For different values of the input parameters, the method Stack produces output as follows:

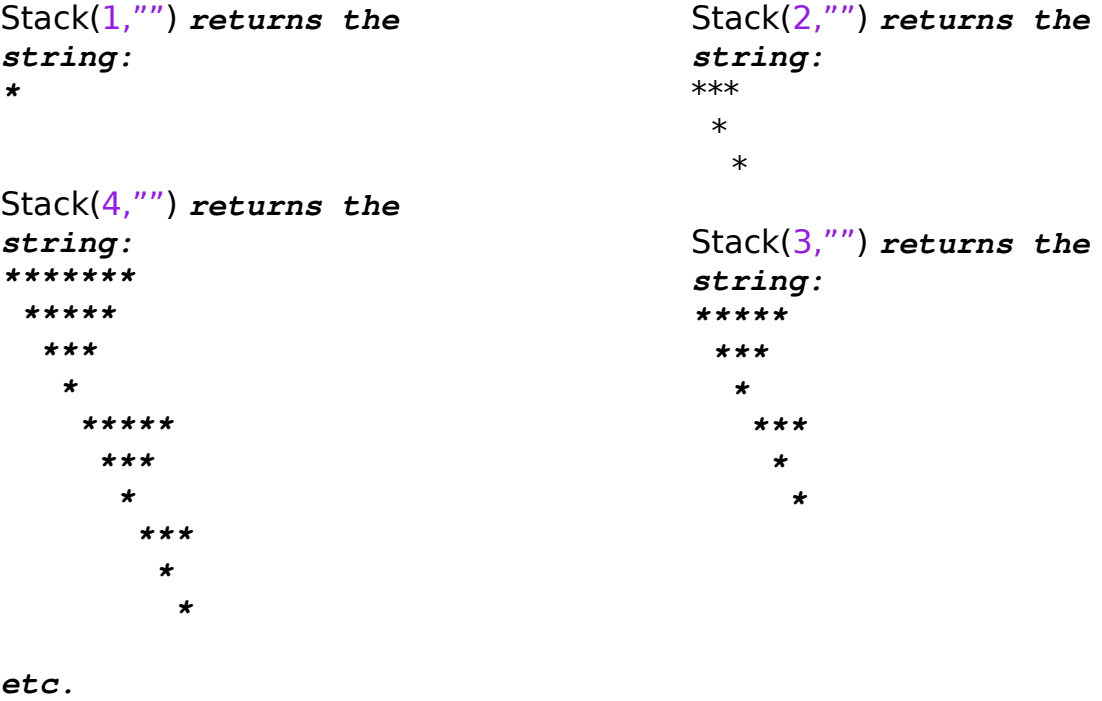

Write a recursive definition for the method **Stack**. Note that no marks will be awarded for iterative solutions. [4]

\_\_\_\_\_\_\_\_\_\_\_\_\_\_\_\_\_\_\_\_\_\_\_\_\_\_\_\_\_\_\_\_\_\_\_\_\_\_\_\_\_\_\_\_\_\_\_\_\_\_\_\_\_\_\_\_\_\_\_\_\_\_\_\_\_\_\_\_\_\_\_\_\_

\_\_\_\_\_\_\_\_\_\_\_\_\_\_\_\_\_\_\_\_\_\_\_\_\_\_\_\_\_\_\_\_\_\_\_\_\_\_\_\_\_\_\_\_\_\_\_\_\_\_\_\_\_\_\_\_\_\_\_\_\_\_\_\_\_\_\_\_\_\_\_\_\_

\_\_\_\_\_\_\_\_\_\_\_\_\_\_\_\_\_\_\_\_\_\_\_\_\_\_\_\_\_\_\_\_\_\_\_\_\_\_\_\_\_\_\_\_\_\_\_\_\_\_\_\_\_\_\_\_\_\_\_\_\_\_\_\_\_\_\_\_\_\_\_\_\_

\_\_\_\_\_\_\_\_\_\_\_\_\_\_\_\_\_\_\_\_\_\_\_\_\_\_\_\_\_\_\_\_\_\_\_\_\_\_\_\_\_\_\_\_\_\_\_\_\_\_\_\_\_\_\_\_\_\_\_\_\_\_\_\_\_\_\_\_\_\_\_\_\_

\_\_\_\_\_\_\_\_\_\_\_\_\_\_\_\_\_\_\_\_\_\_\_\_\_\_\_\_\_\_\_\_\_\_\_\_\_\_\_\_\_\_\_\_\_\_\_\_\_\_\_\_\_\_\_\_\_\_\_\_\_\_\_\_\_\_\_\_\_\_\_\_\_

\_\_\_\_\_\_\_\_\_\_\_\_\_\_\_\_\_\_\_\_\_\_\_\_\_\_\_\_\_\_\_\_\_\_\_\_\_\_\_\_\_\_\_\_\_\_\_\_\_\_\_\_\_\_\_\_\_\_\_\_\_\_\_\_\_\_\_\_\_\_\_\_\_

\_\_\_\_\_\_\_\_\_\_\_\_\_\_\_\_\_\_\_\_\_\_\_\_\_\_\_\_\_\_\_\_\_\_\_\_\_\_\_\_\_\_\_\_\_\_\_\_\_\_\_\_\_\_\_\_\_\_\_\_\_\_\_\_\_\_\_\_\_\_\_\_\_

```
public static String Stack(int n,String offset) {
```
}

- c) Explain clearly what a **StackOverflowError** is and why this type of error can occur in recursive functions.  $\lceil 2 \rceil$
- d) Explain clearly what checked exceptions are in Java and give an example of one from the program above.  $[3]$

e) List three conditions under which a FileNotFoundException would be thrown by the program listed above.  $[3]$ 

f) Assume that, before the program is run, the files contain the following text:

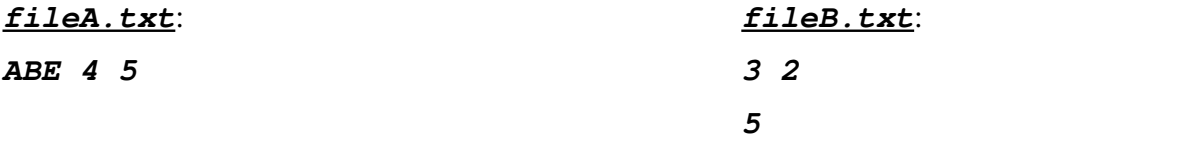

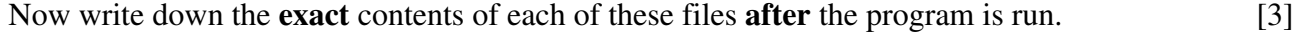

#### fileA.txt:

fileB.txt:

- g) Define the concept of a stream in the Java programmng language.
- h) Give an example of a standard stream used in the program above.
- i) Explain clearly why it is a good idea to include the line **pw.close();** in the finally block in the program above.  $[2]$

 $[1]$ 

 $[1]$ 

j) Explain why Java binary files are portable, whereas binary files from other programming languages (like  $C++$ ) are not.  $[3]$ 

### **Question 2: UML, Abstract classes, Inheritance and Polymorphism [10]**

Use the following code to answer the questions that follow.

```
public class Polymorphism {
        public static void main(String[] args) {
         A ref1 = new C();
                 B ref2 = (B) ref1;
                 System.out.println(ref2.g());
        }    
}
public class A {   
        protected String name = "CSC1016S";
        private int f() { return 0; }
        public int g() { return 3; }    
}
public class B extends A {   
        private int f() { return 1; }
        public int g() { return f(); }
}
public class C extends B {    
        public int f() { return 2; }
}
```
a) Draw a UML diagram to illustrate the relationships among classes A, B and C. In each class diagram, all the class members should be described with their corresponding accessibility. [4]

- b) What will be the result of attempting to compile and run the program Polymorphism? Select the one correct answer below. [2]
	- i. The program will fail to compile.
	- ii. The program will compile without error and print 0 when run.
	- iii. The program will compile without error and print 1 when run.
	- iv. The program will compile without error and print 2 when run.
	- v. The program will compile without error and print 3 when run.
- c) Explain the keyword protected and compare it with the private and public keywords. [2]

\_\_\_\_\_\_\_\_\_\_\_\_\_\_\_\_\_\_\_\_\_\_\_\_\_\_\_\_\_\_\_\_\_\_\_\_\_\_\_\_\_\_\_\_\_\_\_\_\_\_\_\_\_\_\_\_\_\_\_\_\_\_\_\_\_\_\_\_\_\_\_\_\_

\_\_\_\_\_\_\_\_\_\_\_\_\_\_\_\_\_\_\_\_\_\_\_\_\_\_\_\_\_\_\_\_\_\_\_\_\_\_\_\_\_\_\_\_\_\_\_\_\_\_\_\_\_\_\_\_\_\_\_\_\_\_\_\_\_\_\_\_\_\_\_\_\_

\_\_\_\_\_\_\_\_\_\_\_\_\_\_\_\_\_\_\_\_\_\_\_\_\_\_\_\_\_\_\_\_\_\_\_\_\_\_\_\_\_\_\_\_\_\_\_\_\_\_\_\_\_\_\_\_\_\_\_\_\_\_\_\_\_\_\_\_\_\_\_\_\_

\_\_\_\_\_\_\_\_\_\_\_\_\_\_\_\_\_\_\_\_\_\_\_\_\_\_\_\_\_\_\_\_\_\_\_\_\_\_\_\_\_\_\_\_\_\_\_\_\_\_\_\_\_\_\_\_\_\_\_\_\_\_\_\_\_\_\_\_\_\_\_\_\_

d) Which statements below are valid? Select all that apply. [2]

- i. Variable name can be accessed inside class A
- ii. Variable name can be accessed inside class B
- iii. Variable name can be accessed inside class C
- iv. Variable name can be accessed inside class Polymorphism

## **Question 3: Interfaces and Sorting [15]**

Use the following program to answer the questions that follow.

```
public class GeneralizedSelectionSort
{
    /**
      Precondition: numberUsed <= a.length;
      The first numberUsed indexed variables have values.
      Action: Sorts a so that a[0],a[1],...,a[numberUsed  1] are in
      increasing order by the compareTo method.
    */
    public static void sort(Comparable[] a, int numberUsed)
    {
        int index, indexOfNextSmallest;
    for (index = 0; index < numberUsed - 1; index++)
        { //Place the correct value in a[index]:
             indexOfNextSmallest = indexOfSmallest(index, a, numberUsed);
             interchange(index,indexOfNextSmallest, a);
             //a[0],a[1],..., a[index] are correctly ordered and these are
             //the smallest of the original array elements. The remaining
            //positions contain the rest of the original array elements.
        }
    }
    /**
      Returns the index of the smallest value among
      a[startIndex], a[startIndex+1], ... a[numberUsed  1]
    */
    private static int indexOfSmallest(int startIndex,
        Comparable[] a, int numberUsed)
    {
        Comparable min = a[startIndex];
        int indexOfMin = startIndex;
        int index;
        for (index = startIndex + 1; index < numberUsed; index++)
             if (a[index].compareTo(min)<0)//if a[index] is less than min
             {
                 min = a[index];
                 indexOfMin = index;
                 //min is smallest of a[startIndex] through a[index]
             }
        return indexOfMin;
    }
    /** 
      Precondition: i and j are legal indices for the array a.
      Postcondition: Values of a[i] and a[j] have been interchanged.
    */
    private static void interchange(int i, int j, Comparable[] a)
    {
        Comparable temp;
    temp = a[i];    a[i] = a[j];
        a[j] = temp; //original value of a[i]
    }
}
```
a) Explain what a Comparable interface is and what it is used for.

b) List and explain the main differences between interfaces and abstract classes (at least 2).  $[2]$ 

 $[2]$ 

c) Write a class called Student that implements the Comparable interface. Order is based on student mark and then name.  $[4]$ 

To answer this question, declare the class, constructor, private mark and name variables, then implement the **COMPATETO** method that should cover all the comparison cases.

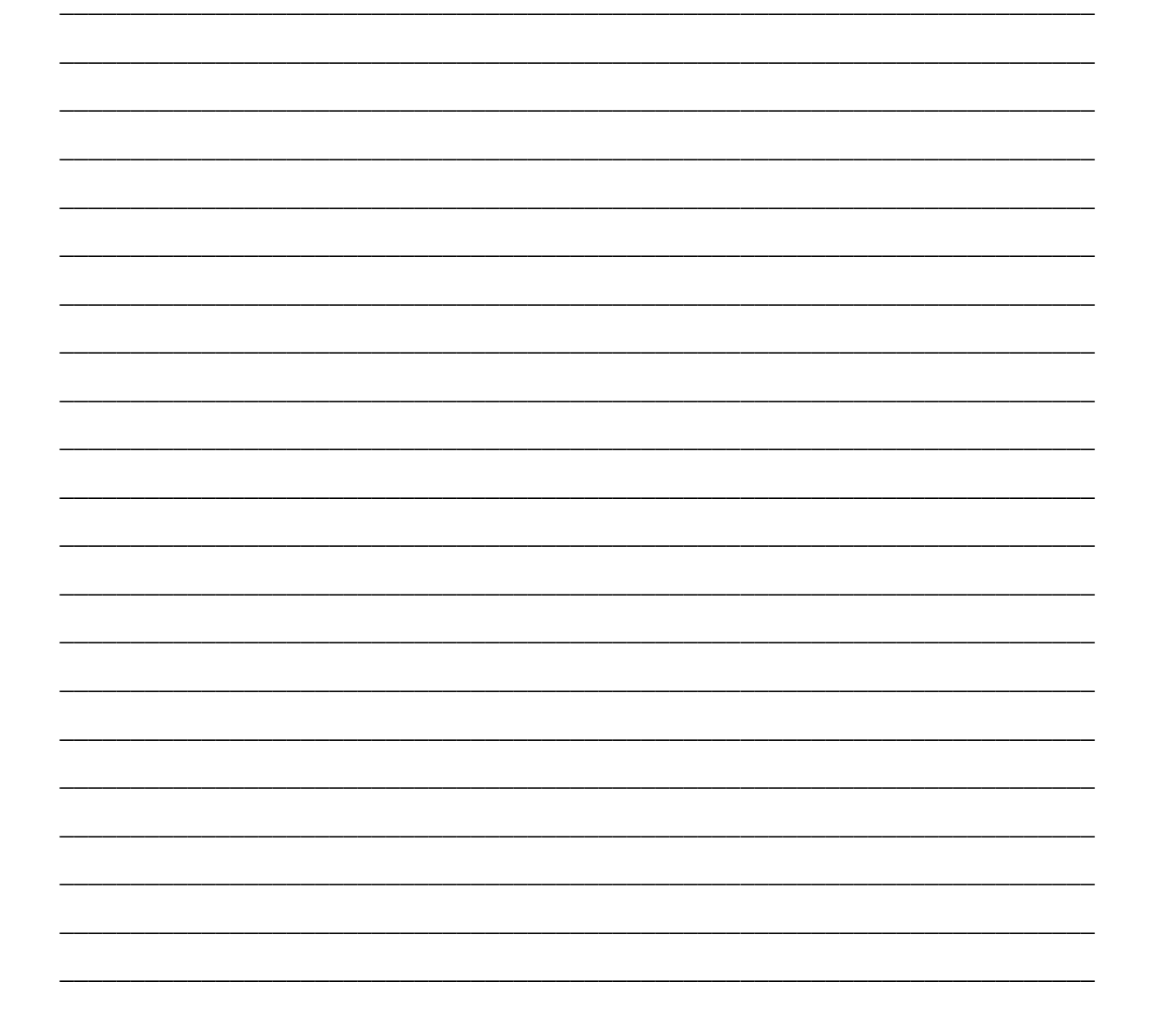

d) Write a driver program, called test that uses GeneralizedSelectionSort to sort an array of Student objects.  $\lceil 3 \rceil$ 

To answer this question, create an array of 3 Student objects, initialize them, and sort the array based on the given GeneralizedSelectionSort. The three objects are: Student(9, "Abba"), Student(7,"Anna") and Student (9,"Bertus").

e) What is the order of the objects after running the sort?

 $\lceil 2 \rceil$ 

f) If there is no compareTo() method in the Student class, can we compile the program test successfully? Explain why or why not.  $[2]$ 

## **Question 4: Data Structures [5]**

The following is a partial definition of a binary tree.

```
public class BinaryTree
\sqrt{ }private class Node
     \sqrt{ }private int data;
         private Node left;
         private Node right;
         public Node (int newData, Node newLeft, Node newRight)
         \mathcal{L}data = newData;left = newLeft;right = newRight;\mathcal{Y}\mathcal{Y}private Node root;
    private void showElements ... // incomplete
\mathcal{Y}
```
Complete the method showElements which performs inorder traversal of the tree and prints each item in the tree.  $[5]$ 

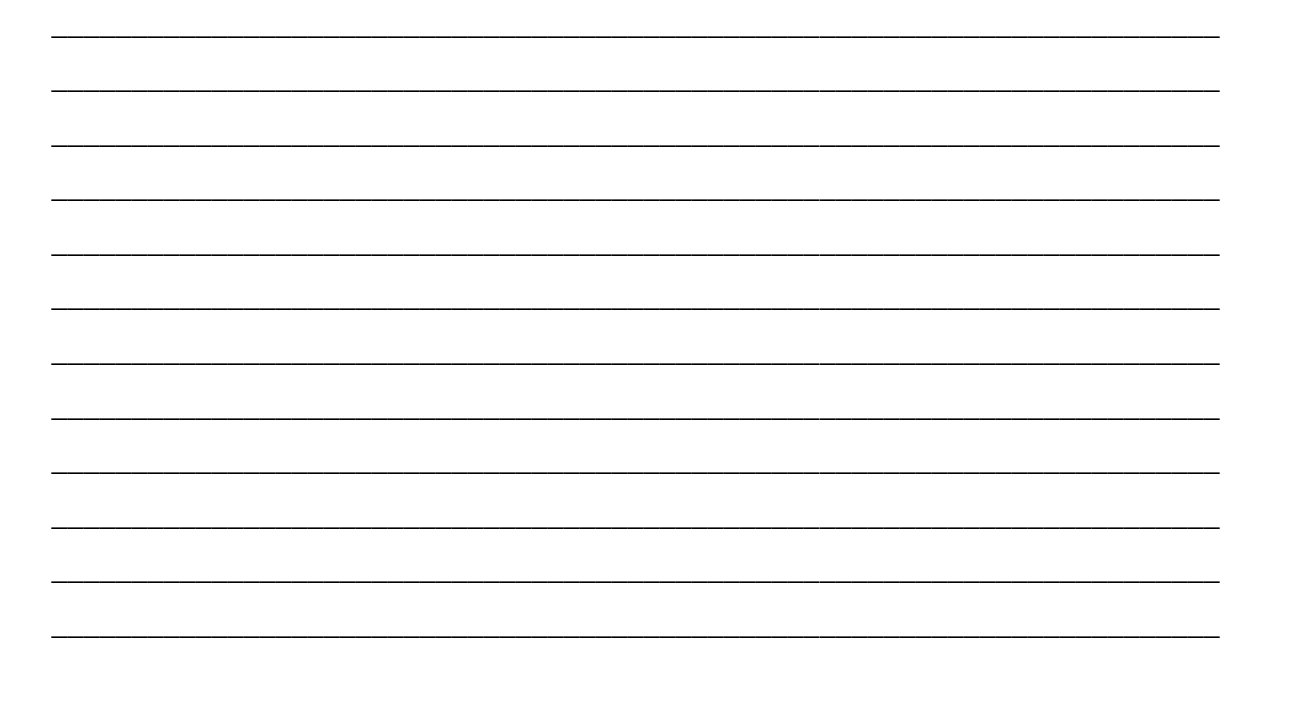

# **Question 5: Data Structures [10]**

The following is a partial definition of a simple linked list.

```
public class LinkedList
\sqrt{ }private class Node
     \sqrt{ }private String data;
          private Node next;
          public Node (String newItem, Node nextValue)
          \mathbf{f}item = newItem;next = nextValue;\lambda}//End of Node inner class
     private Node head;
     public void add (String newData, Node nextValue)
     \sqrt{ }\mathcal{Y}public boolean delete()
     \mathbf{f}\mathcal{I}\mathcal{Y}
```
a) Fill in the method named **add**, which stores a new item at the start of the list.  $\overline{131}$  b) Fill in the method named **delete**, which removes the item at the start of the list and returns **true**. If the list is empty, it returns false.  $[4]$ 

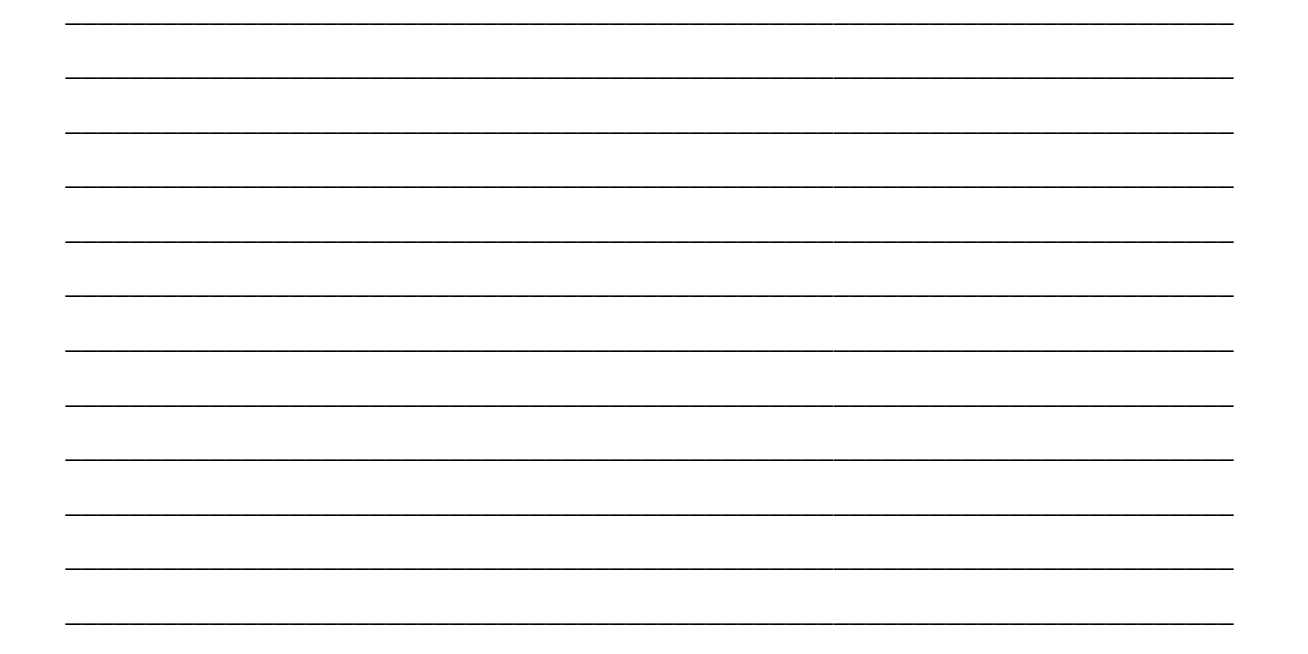

c) Rewrite the partial definition above (excluding the methods add and delete) so that the list becomes a doubly linked list.  $[3]$ 

![](_page_13_Picture_3.jpeg)

# **Question 6: GUIs [10]**

Study the following program and answer the questions that follow.

```
import javax.swing.*;
import java.awt.event.*;
import java.awt.*;
public class ActionFace extends JFrame implements ActionListener
{
         private boolean x; 
         public void actionPerformed(ActionEvent e) 
         {
          x = true;        repaint( );
         }
         public static void main(String[] args)
         {
                  ActionFace drawing = new ActionFace( );
                  drawing.setVisible(true);
         }
         public ActionFace( )
         {
                  setSize(400, 400);
                  setDefaultCloseOperation(JFrame.EXIT_ON_CLOSE);
                  setTitle("Hello There!"); 
                  setLayout(new BorderLayout( ));
                  JButton actionButton = new JButton("Action");
                  actionButton.addActionListener(this);
                  add(actionButton, BorderLayout.SOUTH);
          x = false;    }
         public void paint(Graphics g)
         {
                  super.paint(g);
                  if (x)
\bf{f}           g.setColor(Color.RED);
                         g.drawArc(150, 200, 100, 50, 0, 180);
} \frac{1}{2}        else
                           g.drawArc(150, 200, 100, 50, 180, 180);        
                  g.drawOval(100, 100, 200, 200);
                  g.fillOval(155, 160, 20, 10);
                  g.fillOval(230, 160, 20, 10);
         }
}
```
a) Draw the GUI produced by the program.

b) What does the program do when the Action button is clicked?

 $[3]$ 

 $[7] \centering% \includegraphics[width=1\textwidth]{images/TransY.pdf} \caption{The 3D (top) and the 4D (bottom) of the 3D (bottom) of the 3D (bottom) of the 3D (bottom) of the 3D (bottom) of the 3D (bottom) of the 3D (bottom).} \label{fig:3D}$ 

# Question 7: Ethics, Cyberlaw and Development [25]

![](_page_16_Picture_7.jpeg)

c) Critically discuss the question: "Is Computing a Profession?" Consider amongst other things the extent to which the features of a profession are already present.  $[9]$ 

![](_page_17_Picture_1.jpeg)

d) Discuss two important ways in which the Digital Divide applies (or shows itself) in South Africa.  $[6]$ 

![](_page_18_Picture_1.jpeg)

#### **Appendix: Question 1 Program**

```
import java.io.*;
import java.util.*;
public class Exam2008Supp {
      public static void main(String[] args) 
           throws FileNotFoundException {
              Scanner scan = null;
             PrintWriter pw = null;
             try {  
                    scan = new Scanner(new FileInputStream("fileA.txt"));   
                    pw = new PrintWriter(new FileOutputStream("fileB.txt"));
                    pw.println("Stack:");
           int \text{level} = scan.nextInt();
                    pw.println(Stack(level,""));
              } 
              catch (FileNotFoundException e) {                
           pw.println(e.getMessage());
        \lambda      catch (InputMismatchException e) {
           pw.println("Input exception occurred");
              }
              finally {
                    pw.println("Completed."); pw.close(); 
}
       }
      public static String Line(int n, char C) { 
              String tmp="";  
       for(int i=0; i < n; i++)         tmp+=C;
             return tmp;
    \lambda   public static String Tri(int n,String shift) {
              if (n>0) {
           String \text{tmp} = shift+Line(n*2-1,'*') + '\n';         return tmp + Tri(n1,shift+" ");
              }
              else  
                    return "";
}
      public static String Stack(int n,String offset)      {
             //code hidden         
       }    
}
```
**Appendix: Question 2 Program**

```
public class Polymorphism {
        public static void main(String[] args) {
         A ref1 = new C();
                 B ref2 = (B) ref1;
                 System.out.println(ref2.g());
    \boldsymbol{\mu}}
public class A {   
        protected String name = "CSC1016S";
        private int f() { return 0; }
        public int g() { return 3; }    
}
public class B extends A {   
        private int f() { return 1; }
        public int g() { return f(); }
}
public class C extends B {    
        public int f() { return 2; }
}
```
## **Appendix: Question 3 Program**

```
public class GeneralizedSelectionSort
{
    /**
      Precondition: numberUsed <= a.length;
      The first numberUsed indexed variables have values.
      Action: Sorts a so that a[0],a[1],...,a[numberUsed  1] are in
      increasing order by the compareTo method.
    */
    public static void sort(Comparable[] a, int numberUsed)
    {
        int index, indexOfNextSmallest;
    for (index = 0; index < numberUsed - 1; index++)    { //Place the correct value in a[index]:
             indexOfNextSmallest = indexOfSmallest(index, a, numberUsed);
             interchange(index,indexOfNextSmallest, a);
            //a[0],a[1],..., a[index] are correctly ordered and these are
            //the smallest of the original array elements. The remaining
            //positions contain the rest of the original array elements.
        }
    }
    /**
      Returns the index of the smallest value among
      a[startIndex], a[startIndex+1], ... a[numberUsed  1]
    */
    private static int indexOfSmallest(int startIndex,
        Comparable[] a, int numberUsed)
    {
        Comparable min = a[startIndex];
        int indexOfMin = startIndex;
        int index;
        for (index = startIndex + 1; index < numberUsed; index++)
             if (a[index].compareTo(min)<0)//if a[index] is less than min
             {
                 min = a[index];
                 indexOfMin = index;
                 //min is smallest of a[startIndex] through a[index]
             }
        return indexOfMin;
    }
    /** 
      Precondition: i and j are legal indices for the array a.
      Postcondition: Values of a[i] and a[j] have been interchanged.
    */
    private static void interchange(int i, int j, Comparable[] a)
    {
        Comparable temp;
    temp = a[i];a[i] = a[j];    a[j] = temp; //original value of a[i]
    }
}
```
#### **Appendix: Question 6 Program**

```
import javax.swing.*;
import java.awt.event.*;
import java.awt.*;
public class ActionFace extends JFrame implements ActionListener
{
         private boolean x; 
         public void actionPerformed(ActionEvent e) 
         {
          x = true;        repaint( );
         }
         public static void main(String[] args)
         {
                  ActionFace drawing = new ActionFace( );
                  drawing.setVisible(true);
         }
         public ActionFace( )
         {
                  setSize(400, 400);
                  setDefaultCloseOperation(JFrame.EXIT_ON_CLOSE);
                  setTitle("Hello There!"); 
                  setLayout(new BorderLayout( ));
                  JButton actionButton = new JButton("Action");
                  actionButton.addActionListener(this);
                  add(actionButton, BorderLayout.SOUTH);
                  x = false;
         }
         public void paint(Graphics g)
         {
                  super.paint(g);
                  if (x)
\bf{f}           g.setColor(Color.RED);
                         g.drawArc(150, 200, 100, 50, 0, 180);
\mathbf{y} = \mathbf{y}        else
                           g.drawArc(150, 200, 100, 50, 180, 180);        
                  g.drawOval(100, 100, 200, 200);
                  g.fillOval(155, 160, 20, 10);
                  g.fillOval(230, 160, 20, 10);
         }
}
```